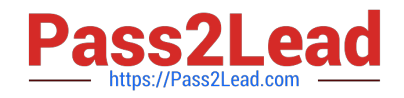

# **C\_TSCM42\_65Q&As**

SAP Certified Application Associate - Production - Planning & Manufacturing with SAP ERP 6.0 EHP5

## **Pass SAP C\_TSCM42\_65 Exam with 100% Guarantee**

Free Download Real Questions & Answers **PDF** and **VCE** file from:

**https://www.pass2lead.com/c\_tscm42\_65.html**

### 100% Passing Guarantee 100% Money Back Assurance

Following Questions and Answers are all new published by SAP Official Exam Center

**Colonization** Download After Purchase

- **@ 100% Money Back Guarantee**
- **63 365 Days Free Update**
- 800,000+ Satisfied Customers

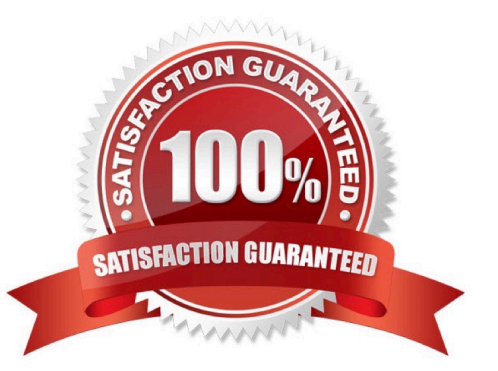

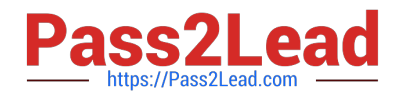

#### **QUESTION 1**

You want to plan a finished material using material requirements planning in an SAP ECC system. The resulting planned orders should be scheduled using basic date scheduling (not lead-time scheduling).

Which of the following statements is true for the resulting dependent requirements?

A. When a customer order is created for the finished material, the dependent requirements are automatically triggered for the components in the bill of material without a planning run.

B. In multi-level backward scheduling, dependent requirements are calculated to the exact second.

C. In multi-level backward scheduling, dependent requirements are triggered at the start date for the planned order of the finished material.

D. If the individual material components are explicitly assigned to the operations of a routing, the requirement dates of the dependent requirements are scheduled at each start date of the operations.

Correct Answer: C

#### **QUESTION 2**

What master data do you need for material replenishment using the KANBAN procedure? (Choose two)

- A. Production supply area
- B. Product cost collector
- C. Rate routing
- D. Production version
- E. Control cycle

Correct Answer: AE

#### **QUESTION 3**

Where can you define the default storage location for the material component of a production order? (Choose three)

- A. Material master (component)
- B. Routing
- C. Production supply area of a work center
- D. Production version (product)
- E. BOM header (product)

Correct Answer: ACD

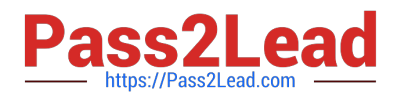

#### **QUESTION 4**

Which of the following functions does SAP Supply Chain Management (SCM) offer?

- A. Planning and optimization of supply chains across company boundaries.
- B. Optimization of the procurement strategy with the supplier pool.
- C. Product development, safety, quality, and maintenance.
- D. Communication to customers through different interaction channels.

Correct Answer: A

#### **QUESTION 5**

Which repetitive manufacturing options can you use to carry out line loading in the SAP ECC system and thus generate run schedule quantities (RSQ) from normal planned orders? (Choose three)

A. A suitable repetitive manufacturing profile that contains an option for automatic line selection

B. Manual assignment of planned production quantities in a planning table

C. Automatic selection of the production version by applying quota arrangement records in material requirements planning (MRP)

D. Automatic selection of the production version in material requirements planning (MRP) using selection methods setting

E. A planning algorithm from capacity planning

Correct Answer: BCD

#### **QUESTION 6**

You want to create a new material with the following properties: the material is kept in stock, is externally procured, and is used as a component in the bills of material for various final products.

The material must not be sold directly.

Which standard SAP material type do you use?

- A. HAWA (trading good)
- B. ROH (raw material)
- C. NLAG (non-stock material)
- D. FERT (finished product)

Correct Answer: B

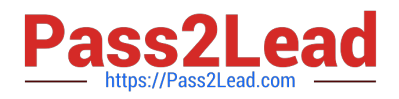

#### **QUESTION 7**

What are characteristics of repetitive manufacturing? (Choose three)

- A. Period-based planning of the quantities to be produced
- B. Production without using production orders and without status management
- C. Continuous material consumption, production flow and output
- D. Automatic line loading based on capacity limits across all production lines
- E. Shop fabrication

Correct Answer: ABC

#### **QUESTION 8**

You want to reduce the uncertainty caused by fluctuating requirements for a finished product by using a dynamic safety stock in SAP ECC.

On which specifications is the dynamic safety stock calculation based?

- A. The average daily demand and the desired days supply
- B. The static safety stock and the material forecast
- C. The static safety stock per day and the safety time
- D. The average daily demand and the safety time

Correct Answer: A

#### **QUESTION 9**

What data can be posted directly via the Plant Data Collection (PP-PDC) interface?

- A. Goods receipts
- B. Goods issues
- C. Maintenance notifications
- D. Confirmations

Correct Answer: D

#### **QUESTION 10**

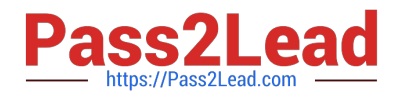

- What option for selecting a routing exists when creating a production order?
- A. Automatic selection based on settings in the production scheduling profile
- B. Manual selection based on the list of routings maintained in the material master
- C. Automatic selection of a reference operation set
- D. Manual selection based on settings in the order type-dependent parameters

#### Correct Answer: D

#### **QUESTION 11**

Which types of objects can be changed with Engineering Change Management (ECM)? (Choose three)

- A. Material master
- B. Bill of material
- C. Production version
- D. Task list
- E. Work center
- Correct Answer: ABD

#### **QUESTION 12**

Which function is supported by production orders?

- A. Automatic creation of transfer orders at order release
- B. Automatic printing of order documents at order creation
- C. Automatic reading of PP master data at order release
- D. Automatic selection of a work center at order release

Correct Answer: A

#### **QUESTION 13**

You select the master data for production orders via production versions.

Which information is contained in a production version?

- A. The control parameters for selecting routings and BOM
- B. The default order type to be used

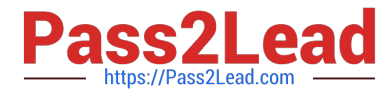

- C. The routing and BOM alternatives to be used
- D. The explosion dates for the routing and BOM

Correct Answer: C

#### **QUESTION 14**

Which properties does ECC Master Production Scheduling (MPS) have? (Choose three)

- A. MPS items can be taken into consideration by a standard MRP run.
- B. Non-MPS items can be taken into consideration by an MPS run.
- C. The planning of MPS and Non-MPS items is always carried out in one planning run.
- D. MPS items can be defined on MRP Area level.
- E. MPS items can be defined on plant level.

Correct Answer: BDE

#### **QUESTION 15**

Your customer tests the firming options for planned orders in SAP ECC using a test material. Therefore, the customer sets a firming date in the stock/requirements list manually. Additionally, the customer sets a planning time fence with firming type 1 in the material master.

How is the resulting firming interval specified in this scenario?

A. By the firming mechanism that spans further into the future.

- B. By the manual firming date.
- C. It is predefined in Customizing.
- D. By the planning time fence from the material master.

Correct Answer: A

[C\\_TSCM42\\_65 PDF Dumps](https://www.pass2lead.com/c_tscm42_65.html) [Test](https://www.pass2lead.com/c_tscm42_65.html) C\_TSCM42\_65 Practice [C\\_TSCM42\\_65 Study Guide](https://www.pass2lead.com/c_tscm42_65.html)